# **Лабораторная работа № 4**

# **Исследование характеристик КИХ-фильтра, синтезированного методом "взвешивания"**

### **4.1. Цель работы**

Изучить методику расчета и исследования цифрового КИХ-фильтра с линейной ФЧХ, синтезированного с использованием метода "взвешивания".

#### **4.2. Подготовка к лабораторной работе**

1. По рекомендованной литературе повторить материал, относящийся к использованию метода "взвешивания" при проектировании цифровых КИХ- фильтров с линейной ФЧХ.

2. Рассчитать дискретную импульсную характеристику (ДИХ) *h*(*n*) фильтра, тип которого указан в номере варианта задания (табл. 4.1).

Таблица 4.1.

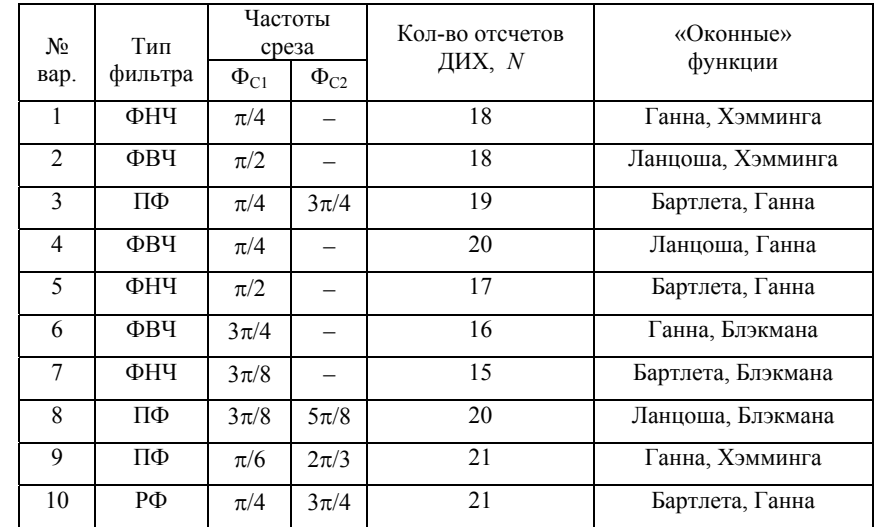

АЧХ фильтра прямоугольная, частоты среза АЧХ указаны в табл. 4.1. Задано количество отсчетов ДИХ – *N*. Вид ДИХ (симметричная, антисимметричная) студент выбирает самостоятельно, руководствуясь рис. 4.1, где приведены также графики частотных характеристик для четных и нечетных функций частоты.

Расчетные формулы:

− для случая, когда АЧХ заданного фильтра является четной функцией частоты:

$$
h(n) = \frac{1}{\pi} \int_{0}^{+\pi} H(\Phi) \cos[\Phi(n-\alpha)] d\Phi,
$$
\n(4.1)

− для случая, когда АЧХ заданного фильтра является нечетной функцией частоты:

$$
h(n) = \frac{1}{\pi} \int_{0}^{+\pi} H(\Phi) \sin[\Phi(n-\alpha)]d\Phi.
$$
 (4.2)

В (4.1) и (4.2) параметр α = (*N* – 1)/2.

Если заданный фильтр − ФНЧ, то ДИХ рассчитывается по формуле (4.1), при этом число *N* отсчетов ДИХ может быть как четным, так и нечетным. Для ФВЧ расчет ДИХ следует проводить по формуле (4.2), число отсчетов ДИХ должно быть четным.

При проектировании полосового фильтра (ПФ) расчет ДИХ целесообразно проводить по формуле (4.2) для нечетного числа отсчетов. При этом на границах интервала Найквиста будет обеспечено нулевое значение АЧХ. Если нулевое значение АЧХ ПФ на границах интервала Найквиста не требуется, то расчет ДИХ для фильтра ПФ можно проводить по любой из этих формул, как для четного, так и для нечетного значения *N*.

Для режекторного фильтра расчет ДИХ следует проводить по формуле (4.1), задавая нечетное число отсчётов.

Рассчитанные значения *h*(*n*) занести в таблицу. Используя эти значения, записать выражения для передаточной функции *H*(*z*) и АЧХ *H*(Φ). Построить график АЧХ.

3. Выполнить расчеты "взвешенной" ДИХ *<sup>h</sup>*(*n*) . <sup>У</sup> фильтра <sup>с</sup> такой ДИХ уровень пульсаций АЧХ существенно меньше, чем у фильтра с ДИХ  $h(n)$ . Отсчеты  $\hat{h}(n)$  определяются по формуле *h*(*n*) = *h*(*n*) w(*n*), (4.3) <br> $\hat{h}(n) = h(n) \cdot w(n)$ , (4.3)

$$
h(n) = h(n) \cdot w(n),\tag{4.3}
$$

где *w*(*n*) − весовая ("оконная") функция.

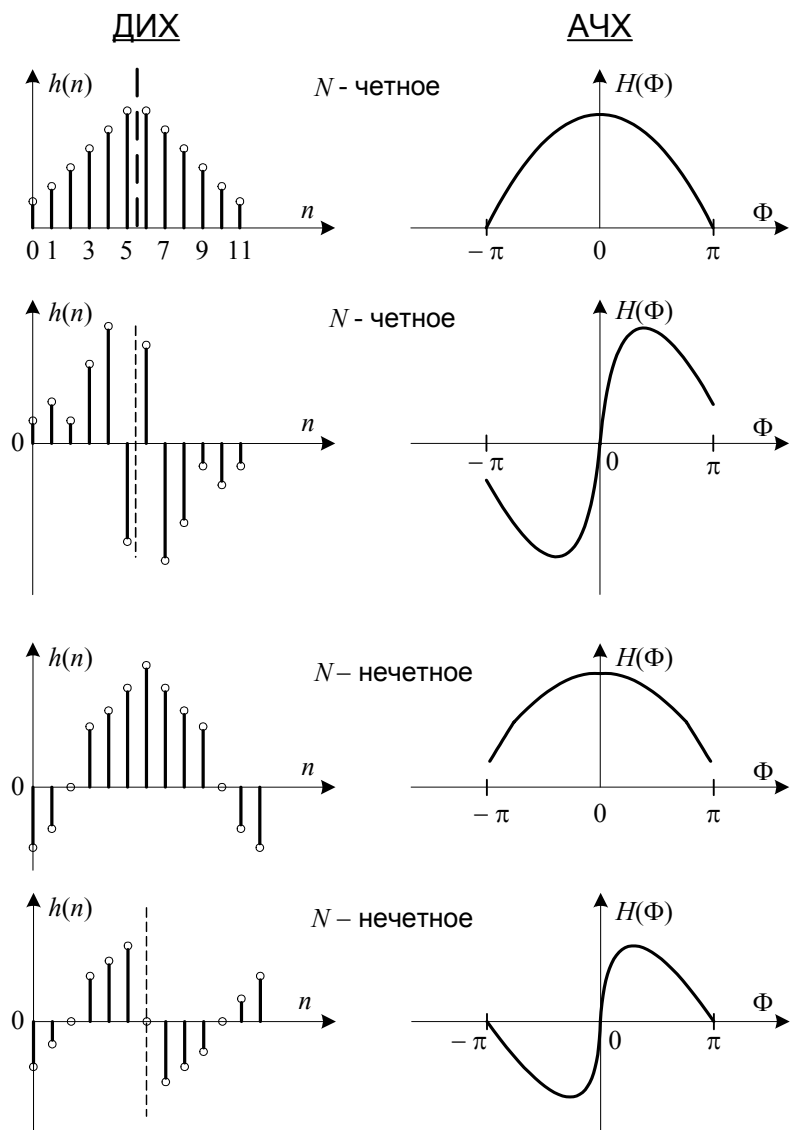

**Рис. 4.1. ДИХ и АЧХ КИХ-фильтров с линейной ФЧХ**

Для расчета "оконных" функций используются следующие формулы. Окно Ланцоша

$$
w(n) = \frac{\sin \pi \left(\frac{2n}{N-1} - 1\right)}{\pi \left(\frac{2n}{N-1} - 1\right)}.
$$
\n(4.4)

Окно Ганна ("хэннинг")

$$
w(n) = \frac{1}{2} \left[ 1 - \cos\left(\frac{2\pi n}{N - 1}\right) \right].
$$
\n(4.5)

Окно Бартлетта (треугольное окно), *N* – нечетное

$$
w(n) = \begin{cases} \frac{2n}{N-1}, & 0 \le n \le \frac{N-1}{2};\\ \frac{2(N-1-n)}{N-1}, & \frac{N-1}{2} \le n \le N-1. \end{cases}
$$
(4.6)

Окно Хэмминга

$$
w(n) = 0,54 - 0,46 \cos\left(\frac{2\pi n}{N-1}\right).
$$
\n(4.7)

Окно Блэкмана

$$
w(n) = 0,42 - 0,5\cos\left(\frac{2\pi n}{N-1}\right) + 0,08\cos\left(\frac{4\pi n}{N-1}\right).
$$
 (4.8)

4. На основе z-преобразования импульсной характеристики  $\hat{h}(n)$  записать выражения для передаточной функции цифрового фильтра..

5. С помощью пакета MathCAD рассчитать нули передаточной функции цифрового фильтра с импульсной характеристикой  $h(n)$  и  $\hat{h}(n)$ .

### 4.3. Содержание работы

1. Вызвать программу *ALFA*.

2. После появления заставки "Цифровая обработка сигналов (1-я часть)" нажать <Enter> и войти в раздел 2. Перечень компьютерных работ.

3. Выбрать в разделе 2 пункт 7. ДИХ и АЧХ КИХ - фильтров. Пользуясь появляющимися на экране подсказками, ввести рассчитанные значения ДИХ  $h(n)$  и ДИХ  $\hat{h}(n)$ .

Выполнить сравнительный анализ соответствующих им АЧХ по следующим показателям:

- соответствие частоты среза заданию на фильтр;
- протяженность переходной зоны АЧХ (от частоты среза до значения АЧХ на уровне 0,1);
- наличие пульсаций в полосе пропускания;
- уровень боковых лепестков за пределами полосы пропускания.

4. Исследовать связь между количеством отсчетов ДИХ и формой АЧХ. Для этого из рассчитанных ДИХ  $h(n)$  или  $\hat{h}(n)$  получить ДИХ с меньшим числом отсчетов, отбрасывая одинаковое количество отсчетов с левого и правого конца ДИХ, как это показано на рис. 4.2.

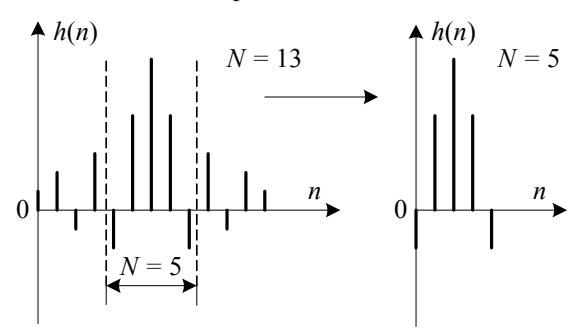

Рис. 4.2. Преобразование исходной ЛИХ в ЛИХ с меньшим числом отсчетов.

Используя программу ALFA, получить АЧХ для укороченных ДИХ (две, три) и сравнить их с АЧХ, полученной ранее для исходной ДИХ. При сравнении использовать показатели, указанные в п. 3. Сделать выводы.

5. Вызвать программу DFD, ввести рассчитанные значения нулей передаточной функции, построить диаграмму нулей, импульсную характеристику, АЧХ и ФЧХ фильтра. Сопоставить с результатами расчета в программе АLFA и с ожидаемыми характеристиками. Сделать выводы.

## **Контрольные вопросы**

1. Какой метод используется при синтезе передаточной функции цифрового КИХ-фильтра?

2. Чем вызвано требование линейности ФЧХ фильтра? Каким условиям должна удовлетворять ДИХ КИХ-фильтра, чтобы АЧХ фильтра была строго линейной?

3. Что такое "оконная" функция? Что дает применение "оконной" функции? В каких случаях целесообразно применение "оконной" функции?

4.Почему при укорочении ДИХ изменяется форма АЧХ фильтра?

5.Какую протяженность должна иметь ДИХ для получения прямоугольной АЧХ?

6. Назовите преимущества и недостатки БИХ-фильтров и КИХ-фильтров.

7. Почему для реализации ФНЧ нельзя использовать антисимметричную ДИХ?

8. Чем отличаются АЧХ полосового фильтра при использовании симметричной и антисимметричной ДИХ?